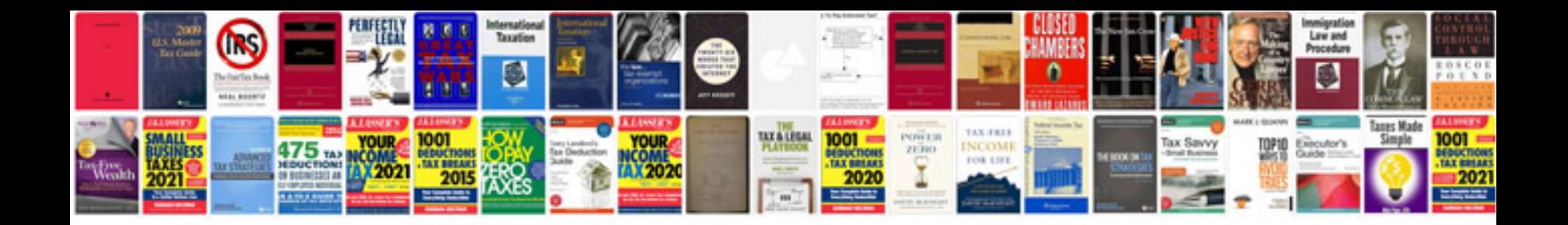

**Aphasia worksheets**

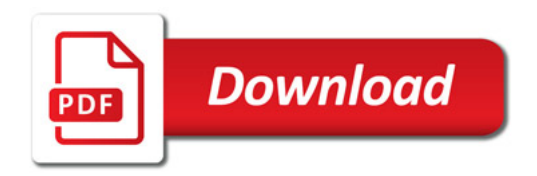

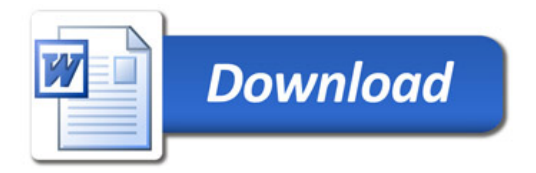